املس توى: الثانية متوسط )AM2 )

اختبار الفصل الثاني في مادة الإعلام الآلي

ا<br>إ

## المدة:  $101$  سا

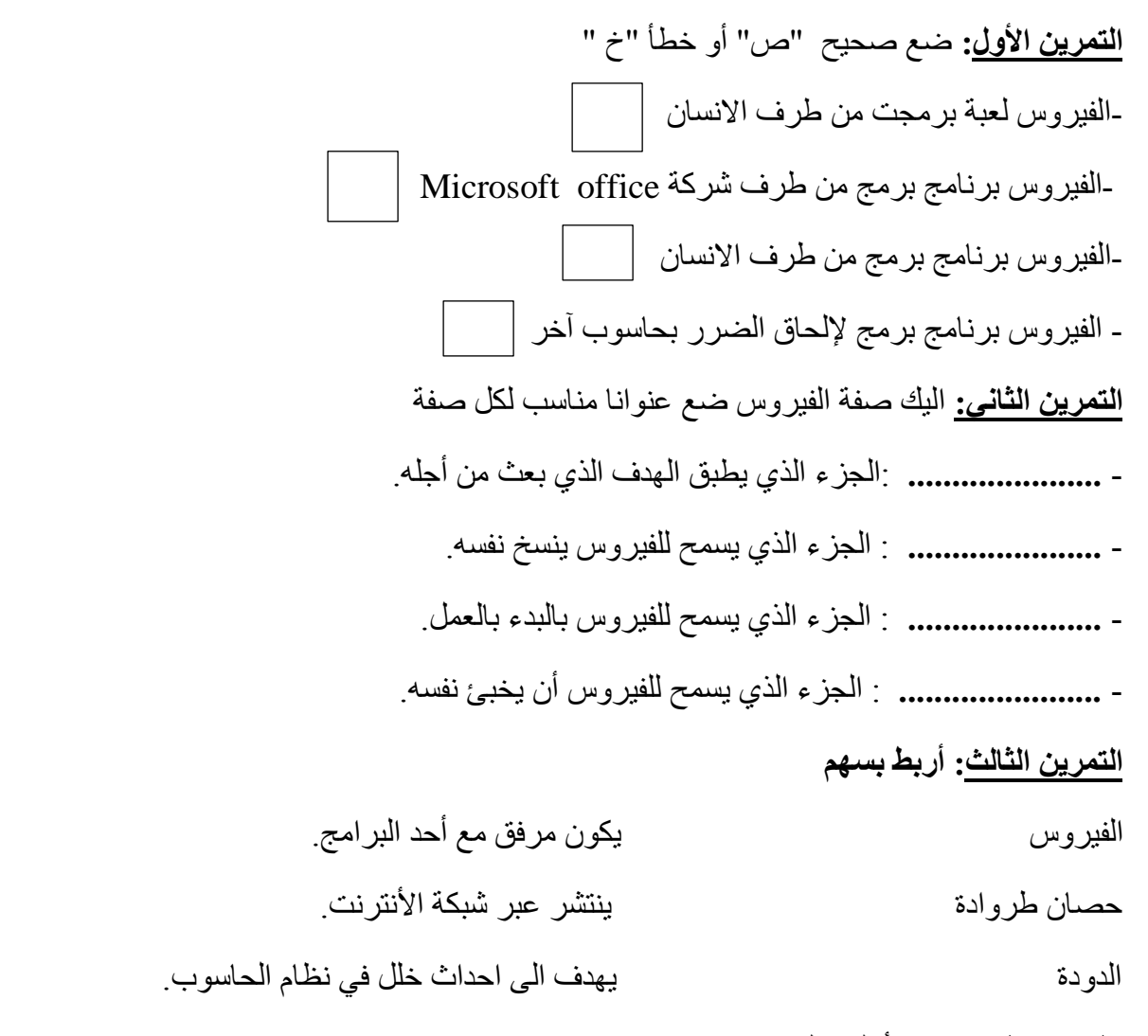

ا**لتمرين الرابع:** املأ الجدول

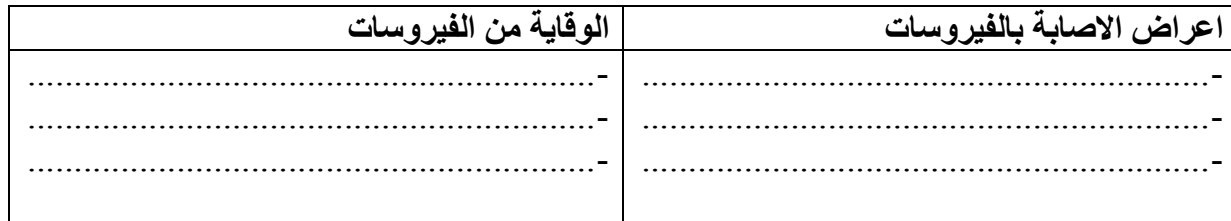

**الصفحة 2/1**

ا<mark>لتمرين الخامس:</mark> اعط مثال لكل هدف من الأهداف الآتية لصناعة الفيروس

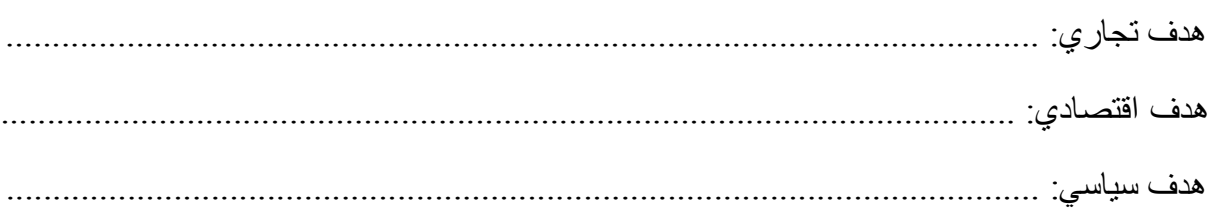

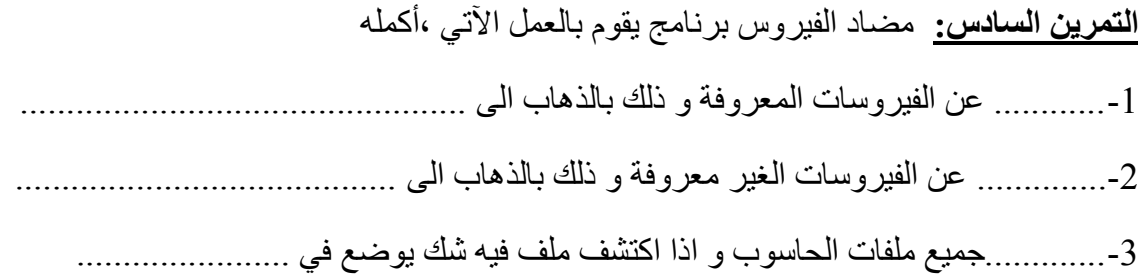

**بالتوفيق**

**الصفحة 2/2**